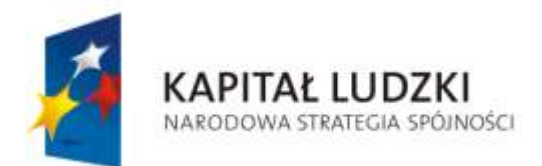

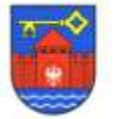

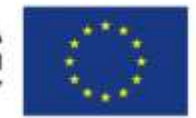

 $ZP - 341 - 9/2010$ 

## **S P E C Y F I K A C J A I S T O T N Y C H** WARUNKÓW ZAMÓWIENIA

Zamawiający:

**Wójt Gminy Santok** ul. Gorzowska 59 66-431 Santok Powiat: Gorzowski, Województwo Lubuskie tel./ fax (0 95) 7 287 510/511, fax. (0 95) 7 287 518 E-mail: budownictwo@santok.pl

zaprasza do złożenia oferty w przetargu nieograniczonym na:

### **"Dostawa sprzętu sprzętu informatycznego do Urzędu Gminy w Santoku"**

Postępowanie o udzielenie zamówienia prowadzone jest na zasadach określonych w ustawie z dnia 29 styczeń 2004r. Prawo zamówień publicznych (tekst jednolity Dz. U. z 2006r Nr 164, poz. 1163 z późn. zm.).

Słownik CPV: 30.21.30.00-5 Komputery osobiste 30.21.33.00-8 Komputery osobiste 30.10.00.00-0 Maszyny biurowe, sprzęt i materiały, z wyjątkiem komputerów, drukarek i mebli 48.62.40.00-8 Pakiety oprogramowania i mebli dla systemów operacyjnych komputerów osobistych

**Zatwierdzam**

**inż. Stanisław Chudzik**

**Wójt Gminy Santok**

**Santok, 12 kwiecień 2010 r.**

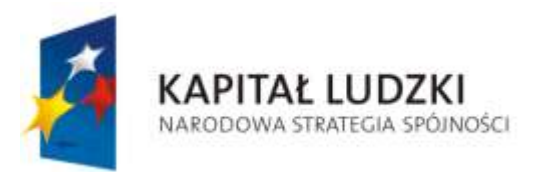

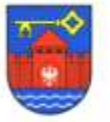

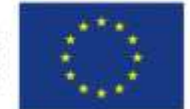

 $ZP - 341 - 9/2010$ 

# **Część 1**

# **INSTRUKCJA DLA WYKONAWCÓW**

## **I. Informacje ogólne.**

- <sup>1.</sup> SIWZ dostępna jest na stronie [www.santok.pl,](http://www.santok.pl/) można uzyskać nieodpłatnie w siedzibie Urzędu Gminy Santok, ul. Gorzowska 59, 66-431 Santok, w godzinach urzędowania.
- 2. Wykonawca przedstawi ofertę zgodną z postanowieniami SIWZ.
- 3. Niniejszą SIWZ można wykorzystać wyłącznie zgodnie z jej przeznaczeniem.
- 4. Zgodnie z art. 82 ust. 1 Wykonawca może złożyć tylko jedną ofertę.
- 5. Złożenie większej liczby ofert spowoduje odrzucenie wszystkich ofert złożonych przez danego Wykonawcę.
- 6. Wykonawca poda na formularzu ofertowym wynagrodzenie, które pragnie otrzymać za wykonanie przedmiotu zamówienia.
- 7. Wykonawca poniesie wszelkie koszty związane z przygotowaniem i złożeniem oferty.
- 8. Zakupione materiały muszą posiadać właściwości i cechy niezbędne do realizacji zadania oraz muszą spełniać normy unijne i krajowe. Wszystkie dokumenty muszą być w języku polskim.
- 9. Rozliczenia między zamawiającym a wykonawcą prowadzone będą wyłącznie w PLN.

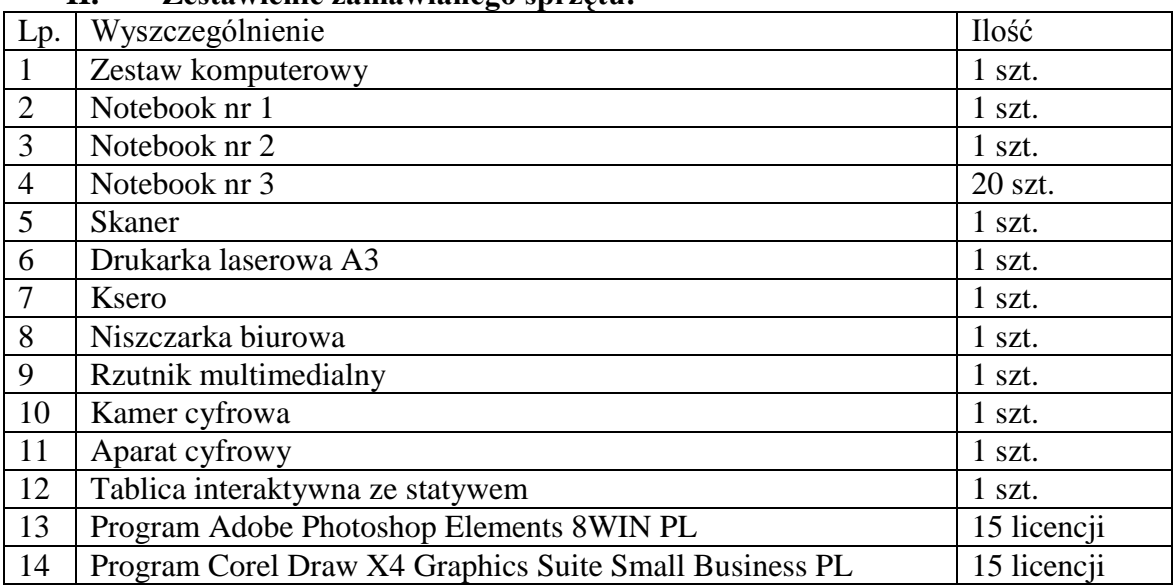

### **II. Zestawienie zamawianego sprzętu:**

### **III. Opis sposobu przygotowania ofert.**

- 1. Oferta zostanie sporządzona na Formularzu oferty stanowiącym załącznik nr 1 do SIWZ.
- 2. Do oferty zostaną załączone dokumenty wymagane postanowieniami SIWZ.

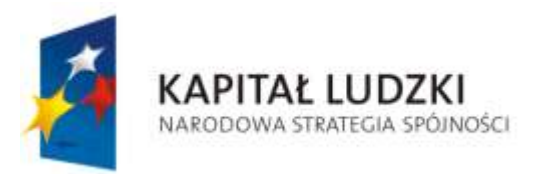

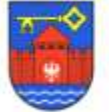

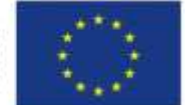

 $ZP - 341 - 9/2010$ 

- 3. Dokumenty załączone do oferty mogą być przedstawione w formie oryginału lub kserokopii poświadczonej za zgodność z oryginałem przez Wykonawcę.
- 4. Zamawiający zażąda przedstawienia oryginału lub notarialnie potwierdzonej kopii dokumentu wyłącznie wtedy, gdy przedstawiona przez Wykonawcę kserokopia dokumentu będzie nieczytelna lub będzie budzić wątpliwości, co do jej prawdziwości, a Zamawiający nie będzie mógł sprawdzić jej prawdziwości w inny sposób.
- 5. Ofertę sporządza się w języku polskim.
- 6. Oferta powinna być wypisana na maszynie do pisania lub ręcznie długopisem albo nieścieralnym atramentem - oferta może mieć także postać wydruku komputerowego z zachowaniem warunków podanych w pkt 11. Oferty nieczytelne nie będą rozpatrywane zostaną odrzucone.
- 7. Formularz oferty zostanie **trwale spięty** oraz podpisany, a wszystkie strony oferty będą ponumerowane (w tym wszystkie załączniki), które muszą być parafowane przez osobę podpisującą ofertę.
- 8. Upoważnienie do podpisania oferty winno być dołączone do oferty, o ile nie wynika to z innych dokumentów załączonych do oferty (np. z odpisu z rejestru handlowego).
- **9.** Wszystkie miejsca, w których Wykonawca naniósł zmiany winny być parafowane przez osobę/osoby podpisującą ofertę wraz z datą naniesienia zmiany.
- **10.** Wszystkie formularze zawarte w niniejszej specyfikacji, a w szczególności formularz oferty Wykonawca wypełni ściśle według wskazówek zawartych w SIWZ. W przypadku, gdy jakakolwiek część dokumentów nie dotyczy Wykonawcy - wpisuje **"nie dotyczy".**
- 11. Wielkość załączonych do SIWZ wzorów formularzy może zostać przez Wykonawcę zmieniona, jednak układ graficzny i opis poszczególnych kolumn i wierszy musi pozostać nie zmieniony.
- 12. Wykonawca umieści ofertę w wewnętrznej i zewnętrznej kopercie, które będą zaadresowane:

#### *Urząd Gminy Santok ul. Gorzowska 59, 66- 431 Santok*

oraz będzie posiadać następujące oznaczenie:

#### Oferta w przetargu nieograniczonym na**: "Dostawa sprzętu informatycznego"**

### *Nie otwierać przed godz. 10:15 dnia 20 kwietnia 2010 r.*

Poza oznaczeniami podanymi powyżej koperta wewnętrzna musi posiadać nazwę i adres wykonawcy w celu odesłania oferty w przypadku złożenia jej po terminie.

- 13. Koperta powinna być szczelnie zamknięta w sposób uniemożliwiający zapoznanie się z treścią oferty.
- 14. Wykonawca może wprowadzić zmiany lub wycofać złożoną ofertę przed upływem terminu składania ofert.

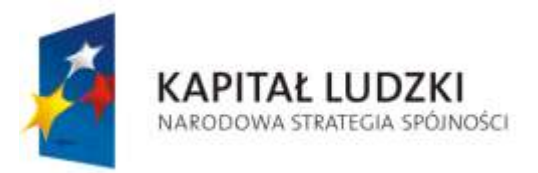

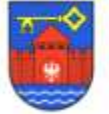

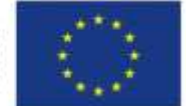

### $ZP - 341 - 9/2010$

- 15. W celu dokonania zmiany lub wycofania oferty, Wykonawca złoży Zamawiającemu kolejną zamkniętą kopertę, oznaczoną jak w ustępie 12, z dodaniem słowa: "Zmiana" lub "Wycofanie".
- 16. Wykonawca nie może wycofać oferty ani wprowadzić jakichkolwiek zmian w treści oferty po upływie terminu składania ofert.
- 17. Oferta jest jawna, z wyjątkiem informacji stanowiących tajemnicę przedsiębiorstwa w rozumieniu przepisów o zwalczaniu nieuczciwej konkurencji, a Wykonawca składając ofertę zastrzegł w odniesieniu do tych informacji, że nie mogą być one udostępnione innym uczestnikom postępowania.
- 18. Przez tajemnicę przedsiębiorstwa rozumie się nie ujawnione do wiadomości publicznej informacje techniczne, technologiczne, handlowe lub organizacyjne przedsiębiorstwa, co, do których przedsiębiorca podjął niezbędne działania w celu zachowania ich poufności.

#### *Uwaga:*

Oświadczenia i zaświadczenia składane w trakcie postępowania, stanowiące tajemnice przedsiębiorstwa w rozumieniu przepisów ustawy o zwalczaniu nieuczciwej konkurencji, co, do których wykonawca zastrzega, że nie mogą być udostępniane innym uczestnikom postępowania muszą być oznaczone klauzulą: DOKUMENT STANOWI TAJEMNICE PRZEDSIEBIORSTWA

### **IV. Oferty częściowe.**

Zamawiający nie dopuszcza składania ofert częściowych.

### **V. Oferty wariantowe.**

Zamawiający nie dopuszcza możliwości złożenia ofert wariantowych.

#### **IV.1 Zamówienia uzupełniające**

Zamawiający nie przewiduje możliwość udzielenia zamówień uzupełniających.

### **VI. Warunki wymagane od wykonawców.**

O udzielenie zamówienia mogą ubiegać się wykonawcy:

- 1) nie podlegający wykluczeniu z postępowania na podstawie **art. 24** ustawy Prawo zamówień publicznych,
- 2) spełniający warunki określone w **art. 22 ust. 1** ustawy,

oraz spełniający następujące warunki:

- 3) oferujący **30 dniowy** termin płatności faktur.
- 4) oferujący co najmniej **3 letni okres** gwarancji na całość robót,
- 5) wykażą się polisą lub innym dokumentem ubezpieczeniowym potwierdzającym, że wykonawca jest ubezpieczony od odpowiedzialności cywilnej w zakresie prowadzonej działalności,
- **6)** Wykonali w ciągu ostatnich 5 lat przed dniem wszczęcia postępowania, a jeżeli okres prowadzenia działalności jest krótszy – w tym okresie, 2 dostawy odpowiadające swoim rodzajem i wartością dostawie stanowiącej przedmiot zamówienia, z podaniem ich wartości oraz daty i miejsca wykonania oraz załączeniem dokumentów potwierdzających, że roboty te zostały wykonane należycie.

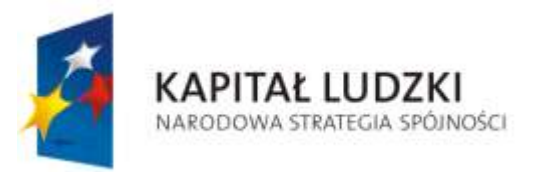

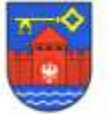

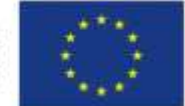

### $ZP - 341 - 9/2010$

W celu potwierdzenia spełniania opisanych wyżej warunków Wykonawca musi załączyć do oferty dokumenty określone w powyższym rozdziale.

## **VII. Dokumenty wymagane w ofercie.**

- 1. Wykonawca załączy do formularza oferty następujące dokumenty:
	- 1) Aktualny odpis z właściwego rejestru albo aktualne zaświadczenie o wpisie do ewidencji działalności gospodarczej, jeżeli odrębne przepisy wymagają wpisu do rejestru lub zgłoszenia do ewidencji działalności gospodarczej, wystawionego nie wcześniej niż **6 miesięcy** przed upływem terminu składania wniosków o dopuszczenie do udziału w postępowaniu o udzielenie zamówienia albo składania ofert .
	- 2) Oświadczenie Wykonawcy, że spełnia warunki określone w art. 22 ust. 1 ustawy Prawo zamówień publicznych, złożone na druku, stanowiącym załącznik nr 2 do SIWZ.
	- 3) Dowód wniesienia wadium.
	- 4) Oryginał lub kserokopię poświadczoną przez Wykonawcę aktualnego (tzn. wystawionego nie wcześniej niż na **3 miesiące** przed upływem terminu składania wniosków o dopuszczenie do udziału w postępowaniu o udzielenie zamówienia albo składania ofert) zaświadczenia właściwego Naczelnika Urzędu Skarbowego oraz właściwego oddziału Zakładu Ubezpieczeń Społecznych lub Kasy Rolniczego Ubezpieczenia Społecznego potwierdzające odpowiednio, że Wykonawca nie zalega z uiszczeniem podatków, opłat, składek na ubezpieczenie społeczne lub zdrowotne, lub zaświadczeń, że uzyskał przewidziane prawem zwolnienie, odroczenie lub rozłożenie na raty zaległych płatności lub wstrzymanie w całości wykonania decyzji organu.
	- 5) Kosztorys ofertowy, według załączonego zestawienia, stanowiący załącznik nr 3 do SIWZ. Kosztorys ofertowy: winien zawierać jednostkę, ilość, wartość jednostkową i wartość netto.
	- 6) Polisę a w przypadku jej braku inny dokument potwierdzający, że Wykonawca jest ubezpieczony od odpowiedzialności cywilnej w zakresie prowadzonej działalności.
	- 7) Dokumenty potwierdzające, iż w ciągu ostatnich 5 lat przed dniem wszczęcia postępowania, wykonano, co najmniej 2 dostawy odpowiadające swoim rodzajem i wartością dostawie stanowiącej przedmiot zamówienia, z podaniem ich wartości oraz daty i miejsca wykonania oraz załączeniem dokumentów potwierdzających, że roboty te zostały wykonane należycie**.**
- 2. Jeżeli Wykonawca ma siedzibę lub miejsce zamieszkania poza terytorium Rzeczypospolitej Polskiej, zamiast dokumentów określonych w ust 1 pkt 1, 5 i 6, składa dokument lub dokumenty, wystawione w kraju, w którym ma siedzibę lub miejsce zamieszkania, potwierdzające odpowiednio, że:
	- 1) nie otwarto jego likwidacji ani nie ogłoszono upadłości,
	- 2) nie zalega z uiszczaniem podatków, opłat lub składek na ubezpieczenie społeczne albo, że uzyskał przewidziane prawem zwolnienie, odroczenie lub rozłożenie na raty zaległych płatności lub wstrzymanie w całości wykonania decyzji właściwego organu.
	- 3) nie orzeczono wobec niego zakazu ubiegania się o zamówienie,
- 3. Jeżeli w kraju pochodzenia osoby lub w kraju, w którym wykonawca ma siedzibę lub miejsce zamieszkania, nie wydaje się dokumentów, o których mowa w ust 2 oraz w ust. 1 pkt 4, zastępuje się je dokumentem zawierającym oświadczenie złożone przed notariuszem,

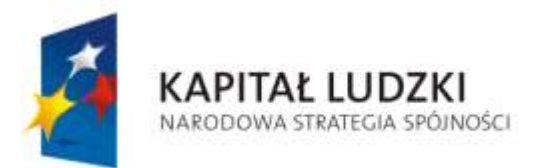

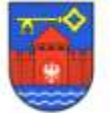

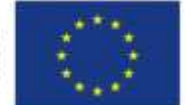

właściwym organem sądowym, administracyjnym, organem samorządu zawodowego lub gospodarczego odpowiednio kraju pochodzenia osoby lub kraju, w którym wykonawca ma siedzibę lub miejsce zamieszkania.

4. Zamawiający dokona oceny spełnienia warunków udziału w postępowaniu w oparciu o w.w. dokumenty Wykonawcy według formuły "spełnia – nie spełnia". W przypadku nie spełnia choć jednego z w/w warunków zostaną wykluczeni z postępowania, a ich oferty zostaną odrzucone.

### **VIII. Udział w postępowaniu podmiotów występujących wspólnie.**

W przypadku składania oferty wspólnej przez kilku wykonawców, każdy ze wspólników musi złożyć dokumenty wymienione w rozdziale VI ust. 1 pkt. 1, 2, 4, 5, 6 i 8.

Pozostałe dokumenty będą traktowane jako wspólne.

Wspólnicy ponoszą solidarną odpowiedzialność za wykonanie lub nienależyte wykonanie zamówienia, określoną w art. 366 KC i zgodnie z art. 23 ust 2 ustawy Prawo zamówień publicznych zobowiązani są do ustanowienia pełnomocnika do reprezentowania ich w postępowaniu o udzielenie zamówienia albo reprezentowania w postępowaniu i zawarcia umowy w sprawie zamówienia publicznego.

### **IX. Opis sposobu obliczenia ceny oferty.**

- 1. Cenę oferty należy obliczyć na podstawie załączonego zestawienia (*obejmująca zakres rzeczowy zgodny z opisem przedmiotu zamówienia).* Cena ta musi zawierać wszystkie koszty związane z realizacją zadania wraz z podatkiem VAT.
- 2. Wykonawca zobowiązany jest do określenia wartości dla wszystkich pozycji wymienionych w zestawieniu.

Brak określenia wartości dla jakiejkolwiek pozycji wymienionej w przedmiarze robót spowoduje odrzucenie oferty. Wartość cen należy podać do dwóch miejsc po przecinku.

3. Załączony do oferty kosztorys musi zachować: ilości robót, kolejność i ilość pozycji kosztorysowych zgodnie z załączonym zestawieniem. Dopuszcza się zmianę podstawy kosztorysowej wg uznania wykonawcy.

# **X. Kryteria oceny ofert.**

**1. Cena brutto oferty – 100 %**

Sposób dokonywania oceny wg wzoru -  $C = (Cn : Cb)$  x 100 pkt x Wc; gdzie: Cn - cena najniższa, Cb - cena badana. Wc – waga kryterium oceny (100%)

### **XI. Wymagania, co do wadium.**

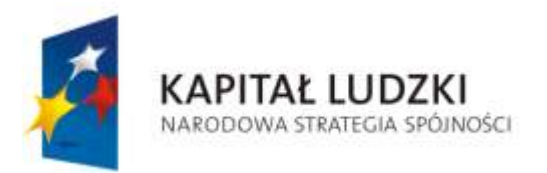

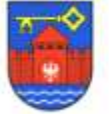

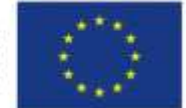

 $ZP - 341 - 9/2010$ 

- 1. Wykonawca przystępujący do postępowania o udzielenie zamówienia publicznego jest zobowiązany - przed upływem terminu składania ofert - wnieść wadium w wysokości **2.000,00 zł (dwa tysiące złotych 00/100)**.
- 2. Wadium musi obejmować cały okres związania ofertą, zgodnie z postanowieniami Rozdziału 3 i może być wniesione w pieniądzu, poręczeniach bankowych lub poręczeniach spółdzielczej kasy oszczędnościowo – kredytowej, gwarancjach bankowych, gwarancjach ubezpieczeniowych, poręczeniach udzielanych przez podmioty, o których mowa w art. 6b ust.5 pkt 2 ustawy z dnia 9 listopada 2000 r. o utworzeniu Polskiej Agencji Rozwoju Przedsiębiorczości (Dz.U. Nr 109, poz. 1158 z późn. zmianami).
	- a) wadium wnoszone w pieniądzu należy wpłacić przelewem na konto Urzędu Gminy w Santoku: **BS Santok nr 19 83 72 0008 0000 0316 2000 0008**. Za skuteczne wniesienie wadium w pieniądzu Zamawiający uzna wadium, które w oznaczonym terminie w dniu otwarcia ofert znajduje się na koncie Zamawiającego. Zaświadczenie o wpłacie należy dołączyć do oferty.
	- b) Jeżeli Wykonawca wnosi wadium w innej formie niż pieniężna oryginał dokumentu należy wpiąć do oferty oddzielnie np. w koszulce, natomiast kserokopię tego dokumentu dołączyć do oferty.
- 3. Zgodnie z art. 46 ust. 1 ustawy Prawo zamówień publicznych Zamawiający zwraca wszystkim wykonom niezwłocznie po wyborze oferty najkorzystniejszej lub unieważnieniu postępowania, z wyjątkiem wykonawcy, którego oferta została wybrana jako najkorzystniejsza, z zastrzeżeniem ust. 4a.
- 4. Zamawiający zwróci niezwłocznie wadium na wniosek wykonawcy, który wycofał ofertę przed upływem terminu składania ofert.
- 5. Zamawiający zatrzymuję wadium wraz z odsetkami, jeżeli wykonawca w odpowiedzi na wezwanie, o którym mowa w art. 26 ust. 3, nie złożył dokumentów lub oświadczeń, o których mowa w art. 25 ust. 1 lub pełnomocnictw, chyba że udowodni, że wynika to z przyczyn nielezących po jego stronie.
- 6. Wadium wniesione w pieniądzu Zamawiający zwróci wraz z odsetkami wynikającymi z umowy rachunku bankowego, na którym było ono przechowywane, pomniejszone o koszty prowadzenia rachunku bankowego oraz prowizji bankowej za przelew pieniędzy na rachunek bankowy wskazany przez wykonawcę.
- 7. Wadium wraz z odsetkami wniesione w pieniądzu przez Wykonawcę, którego oferta została uznana za najkorzystniejszą, na wniosek tego Wykonawcy, zaliczane jest przez Zamawiającego na poczet zabezpieczenia należytego wykonania umowy.
- 8. Wykonawca, którego oferta zostanie wybrana, traci wadium na rzecz Zamawiającego zgodnie z art. 46 ust. 5 ustawy Prawo zamówień publicznych w przypadku, gdy:
	- a) odmówi podpisania umowy w sprawie zamówienia publicznego na warunkach określonych w ofercie,
	- b) nie wniósł wymaganego zabezpieczenia należytego wykonania umowy.
	- c) zawarcie umowy stanie się niemożliwe z przyczyn leżących po stronie Wykonawcy.
- 9. Wycofanie oferty przed upływem terminu do składania ofert nie powoduje utraty wadium.

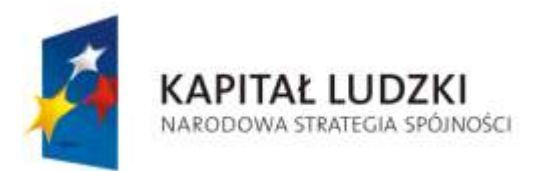

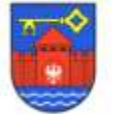

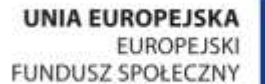

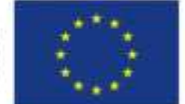

## **XII. Termin związania ofertą.**

- 1. Termin związania Wykonawcy złożoną ofertą wynosi **30 dni.** Bieg terminu rozpoczyna się wraz z upływem terminu składania ofert.
- 2. W uzasadnionych przypadkach, na co najmniej **7 dni** przed upływem terminu związania złożoną ofertą, Zamawiający może tylko raz zwrócić się do Wykonawców o wyrażenie zgody na przedłużenie tego terminu o oznaczony okres nie dłuższy niż **30 dni.**
- 3. Odmowa wyrażenia zgody o której mowa w ust 2 nie powoduje utraty wadium.
- 4. Zgoda Wykonawcy na przedłużenie okresu związania ofertą dopuszczalna jest tylko z jednoczesnym przedłużeniem okresu ważności wadium albo, jeżeli nie jest to możliwe, z wniesieniem nowego wadium na przedłużony okres związania ofertą. Jeżeli przedłużenie terminu związania ofertą jest dokonywane po wyborze oferty najkorzystniejszej, obowiązek wniesienia nowego wadium lub jego przedłużenia dotyczy jedynie wykonawcy, którego oferta została wybrana jako najkorzystniejsza.

# **XIII. Termin wykonania umowy.**

Wymagany termin realizacji zamówienia – **do 15 maj 2010 r.** Termin rozpoczęcia przedmiotu umowy – do 7 dni od dnia podpisania umowy.

# **XIV. Miejsce i termin składania ofert.**

- 1. Miejsce: **Urzędu Gminy, 66-431 Santok,** ul. Gorzowska 59.
- **2.** Termin: **do dnia 20 kwietnia 2010 r., do godziny 10<sup>00</sup> .**
- 3. Wykonawcy, których oferty zostały złożone po terminie, zostaną niezwłocznie zawiadomieni o tym fakcie, a oferta zostanie zwrócona po upływie terminu do wniesienia odwołania.
- 4. Zamawiający przedłuży termin składania ofert w celu umożliwienia wykonawcom uwzględnienia w ofertach otrzymanych wyjaśnień albo modyfikacji, dotyczących SIWZ, o których mowa w Rozdziale XVIII.
- 5. Na wniosek wykonawcy, który nie jest w stanie złożyć oferty w wyznaczonym terminie z powodu okoliczności od niego niezależnych, Zamawiający może przedłużyć termin składania ofert.
- 6. Przedłużenie terminu składania ofert dopuszczalne jest tylko przed jego upływem.
- 7. O przedłużeniu terminu Zamawiający powiadomi natychmiast każdego wykonawcę, któremu przesłano SIWZ.

# **XV. Miejsce i termin otwarcia ofert.**

Otwarcie ofert nastąpi w siedzibie Zamawiającego w sali nr 1 – **20 kwietnia 2010 r.** o godz. **10<sup>15</sup> .**

### **XVI. Informacje o trybie otwarcia i oceny ofert.**

- 1. Bezpośrednio przed otwarciem ofert Zamawiający podaje kwotę, jaką zamierza przeznaczyć na sfinansowanie zamówienia
- 2. Otwarcie ofert jest jawne

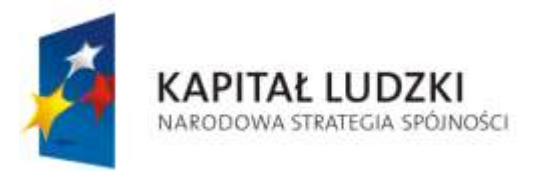

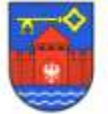

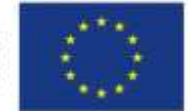

 $ZP - 341 - 9/2010$ 

- 3. W przypadku, gdy Wykonawca nie był obecny przy otwieraniu ofert, może wystąpić do Zamawiającego z wnioskiem o przesłanie informacji podawanych w trakcie otwarcia. Zamawiający prześle niezwłocznie te informacje.
- 4. W toku dokonywania oceny złożonych ofert Zamawiający może żądać udzielenia przez Wykonawców wyjaśnień dotyczących treści złożonych przez nich ofert.
- 5. Zamawiający poprawi oczywiste omyłki pisarskie w tekście oferty (art. 87 ust. 2) oraz omyłki rachunkowe w obliczeniu ceny niezwłocznie zawiadamiając o tym wszystkich Wykonawców, którzy złożyli oferty.
- 6. Zamawiający wykluczy z postępowania Wykonawców, o których mowa w art. 24 ustawy Prawo zamówień publicznych.
- 7. Ofertę Wykonawcy wykluczonego uznaje się za odrzuconą.
- 8. O wykluczeniu z postępowania Zamawiający zawiadomi niezwłocznie wykluczonego Wykonawcę, podając uzasadnienie faktyczne i prawne.
- 9. Zamawiający odrzuci ofertę, jeżeli:
	- 1) jest niezgodna z ustawą
	- 2) jej treść nie odpowiada treści specyfikacji istotnych warunków zamówienia,
	- 3) jej złożenie stanowi czyn nieuczciwej konkurencji w rozumieniu przepisów o zwalczaniu nieuczciwej konkurencji,
	- 4) zawiera rażąco niską cenę w stosunku do przedmiotu zamówienia
	- 5) została złożona przez wykonawcę wykluczonego z udziału w postępowaniu o udzielenie zamówienia,
	- 6) zawiera omyłki rachunkowe w obliczeniu ceny, których nie można poprawić na podstawie art. 88 ustawy, lub błędy w obliczeniu ceny
	- 7) wykonawca w terminie 7 dni od dnia otrzymania zawiadomienia nie zgodził się na poprawienie omyłki rachunkowej w obliczeniu ceny,
	- 8) oferta jest nieważna na podstawie odrębnych przepisów.

### **XVII. Udzielenie zamówienia.**

- 1. Niezwłocznie po wyborze najkorzystniejszej oferty Zamawiający zawiadomi Wykonawców którzy złożyli oferty o:
	- 1) wyborze najkorzystniejszej oferty, podając nazwę (firmę) i adres Wykonawcy, którego ofertę wybrano, uzasadnienie faktyczne i prawne wraz z przyznana punktacją,
	- 2) Wykonawcach, których oferty zostały odrzucone, podając uzasadnienie faktyczne i prawne,
	- 3) Wykonawcach, którzy zostali wykluczeni z postępowania o udzielenie zamówienia, podając uzasadnienie faktyczne i prawne – jeżeli postępowanie jest prowadzone w trybie przetargu nieograniczonego, negocjacji bez ogłoszenia albo zapytania o cenę,
	- 4) Terminie, określonym zgodnie z art. 94 ust. 1 lub 2, po którego upływie umowa w sprawie zamówienia publicznego może być zawarta.

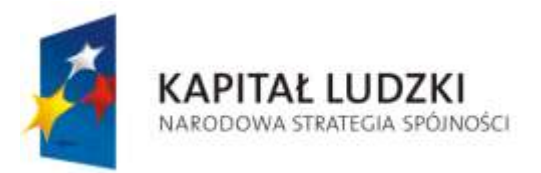

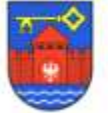

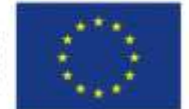

 $ZP - 341 - 9/2010$ 

- 2. Niezwłocznie po wyborze najkorzystniejszej oferty Zamawiający zamieści informację, o których mowa w ust. 1 pkt 1, również na stronie internetowej oraz w miejscu publicznie dostępnym w swojej siedzibie.
- 3. Zawarcie umowy w sprawie zamówienia publicznego nastąpi w terminie nie krótszym niż 5 dni od dnia przekazania zawiadomienia o wyborze oferty i nie później niż przed upływem związania ofertą.
- 4. Jeżeli Wykonawca, którego oferta została wybrana, (art. 94 ust 3) uchyla się od zawarcia umowy w sprawie zamówienia publicznego lub nie wnosi wymaganego zabezpieczenia należytego wykonania umowy lub nie wnosi wymaganego zabezpieczenia należytego wykonania umowy, Zamawiający wybierze ofertę najkorzystniejszą spośród pozostałych ofert, bez przeprowadzania ich ponownej oceny, chyba, że zajdą przesłanki, o których mowa w art. 93 ust.1.

### **XVIII. Unieważnienie postępowania.**

Zamawiający unieważni postępowanie o udzielenie zamówienia (zgodnie z art.93 ustawy pzp).

### **XIX. Sposób udzielania wyjaśnień dotyczących SIWZ**

Zgodnie z art. 27 ust. 1 ustawy PZP w postępowaniu o udzielenie zamówienia oświadczenie, wnioski, zawiadomienia oraz informacje Zamawiający i Wykonawcy przekazują w formie pisemnej, faksem lub drogą elektroniczną.

- 1. Wykonawca może zwrócić się do Zamawiającego o wyjaśnienie SIWZ.
- 2. Jeżeli wniosek o wyjaśnienie treści SIWZ wpłynie po upływie terminu składania wniosków, Zamawiający może udzielić wyjaśnień albo pozostawić wniosek bez rozpatrzenia.
- 3. Treść zapytań z wyjaśnieniami Zamawiający prześle wykonawcom, którym przekazał SIWZ, bez ujawniania źródła zapytania, a jeżeli specyfikacja jest udostępniona na stronie internetowej, zamieszcza na tej stronie.
- 4. W szczególnie uzasadnionych przypadkach Zamawiający może w każdym czasie, przed upływem terminu do składania ofert, zmodyfikować treść SIWZ. Dokonana w ten sposób modyfikacja zostanie przekazana niezwłocznie wszystkim wykonawcom, którzy pobrali SIWZ i będzie dla nich wiążąca.
- 5. Zamawiający oświadcza, że nie zamierza zwoływać zebrania wszystkich wykonawców w celu wyjaśnienia wątpliwości dotyczących SIWZ.

### **XX. Zabezpieczenie należytego wykonania umowy.**

- 1. Wykonawca, którego oferta zostanie wybrana, przed zawarciem umowy zobowiązany jest wnieść zabezpieczenie należytego wykonania umowy w wysokości **5%** ceny całkowitej podanej w ofercie.
- 2. Zabezpieczenie może być wniesione w pieniądzu, poręczeniach bankowych lub poręczeniach spółdzielczej kasy oszczędnościowo-kredytowej, gwarancjach bankowych, gwarancjach ubezpieczeniowych, poręczeniach udzielanych przez podmioty, o których mowa w art. 6 b ust. 5 pkt 2 ustawy z dnia 9 listopada 2000r. o utworzeniu Polskiej Agencji Rozwoju Przedsiębiorczości.

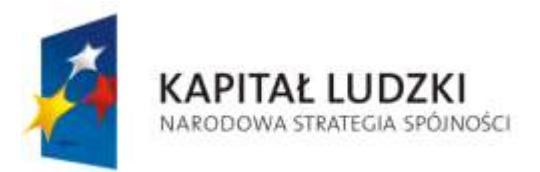

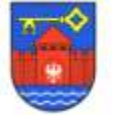

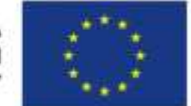

 $ZP - 341 - 9/2010$ 

- **3.** Zabezpieczenie wnoszone w pieniądzu wykonawca wpłaca przelewem na poniżej wskazany rachunek bankowy. **BS Santok nr 19 83 72 0008 0000 0316 2000 0008.**
- 4. W przypadku wniesienia wadium w pieniądzu wykonawca może wyrazić zgodę na zaliczenie tej kwoty wadium na poczet zabezpieczenia.
- 5. Zabezpieczenie, służy pokryciu roszczeń z tytułu niewykonania lub nienależytego wykonania umowy (w tym kar umownych). Jeżeli wykonawca jest jednocześnie gwarantem, zabezpieczenie służy także pokryciu roszczeń z tytułu gwarancji jakości.
- 6. Zwrot zabezpieczenia następuje zgodnie z art. 151 ustawy Prawo zamówień publicznych.

### **XXI. Zobowiązania wykonawcy związane z umową**

Zostały określone w projekcie umowy.

### **XXII. Środki odwoławcze**

Wykonawcom, których interes prawny doznał uszczerbku w wyniku naruszenia przez Zamawiającego określonych w ustawie zasad udzielania zamówień, przysługują środki odwoławcze przewidziane w ustawie Prawo zamówień publicznych - Dział VI.

### **XXIII.Postanowienia końcowe**

- 1. Część II SIWZ stanowi projekt umowy, która zostanie zawarta z Wykonawcą, którego oferta zostanie uznana za najkorzystniejszą.
- 2. Ewentualne zmiany dokonane przez Wykonawcę we wzorze umowy nie będą przez Zamawiającego uwzględnione.
- 3. Wykonawca może złożyć na załączniku do oferty własne propozycje postanowień umownych oraz inne informacje dotyczące przedmiotu zamówienia. Propozycje te nie będą dla Zamawiającego wiążące.
- 4. Zamawiający nie przewiduje żadnych szczególnych formalności, które powinny zostać dopełnione po zakończeniu przetargu w celu zawarcia umowy.

### **XXIV. Załączniki do SWIZ.**

Integralną część niniejszej SIWZ stanowią wzory następujących dokumentów:

- załącznik nr 1 Formularz oferty
- załącznik nr 2 Oświadczenie Wykonawcy -art.22
- załącznik nr 3 Zestawienie zamawianego sprzętu
- załącznik nr 4 Zestawienie wykonanych zamówień
- załącznik nr 5 Wzór umowy

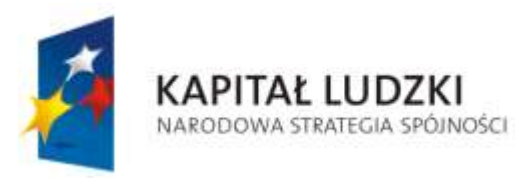

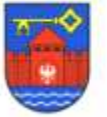

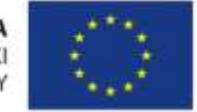

 $ZP - 341 - 9/2010$ 

 $p = \frac{1}{2}$ 

# *ZAŁĄCZNIK NR 1 DO SIWZ*

### **FORMULARZ OFERTY**

dnia 2010 .<sub>\_\_\_</sub> . \_\_ .

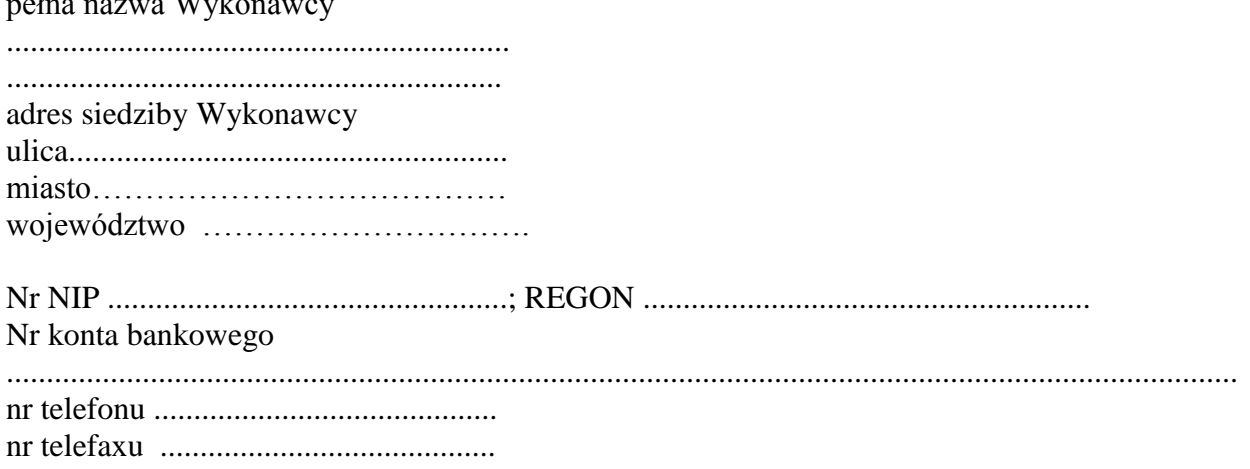

Nawiązując do ogłoszenia o przetargu nieograniczonym na:

#### **Dostawa sprzętu informatycznego do Urzędu Gminy w Santoku**

Oferujemy wykonanie przedmiotu zamówienia określonego w zestawieniu zamawianego sprzętu, opisie przedmiotu zamówienia i projekcie umowy za wynagrodzeniem w cenie:

 ……………………………zł (netto) +….....% podatku VAT, tj... …………………….……zł (brutto z VAT). Słownie brutto:................................................................................................................................ ..........................................................................................................................................................

zgodnie z kosztorysem ofertowym (załącznik nr ...).

Oferujemy termin wykonania całości zamówienia do: ......................................

Udzielamy gwarancji na okres: *.............................*na warunkach określonych w projekcie umowy. Wadium zostało wniesione w postaci: ........................... (potwierdzenie wniesienia w załączeniu). Zabezpieczenie należytego wykonania umowy, w wysokości 5% ceny ofertowej (całkowitej) zostanie wniesione przed podpisaniem umowy w formie............................................... Deklarujemy, że użyte urządzenia, sprzęt i materiały posiadają właściwości i cechy niezbędne do realizacji zadania oraz spełniają normy unijne i krajowe. Wszystkie dokumenty, atesty będą w języku polskim.

#### **Oświadczamy, że:**

- 1. Zapoznaliśmy się z placem budowy i ze specyfikacją istotnych warunków zamówienia i uznajemy się za związanych określonymi w niej wymaganiami i zasadami postępowania.
- 2. Uważamy się za związanych niniejszą ofertą na czas wskazany w specyfikacji istotnych warunków zamówienia.

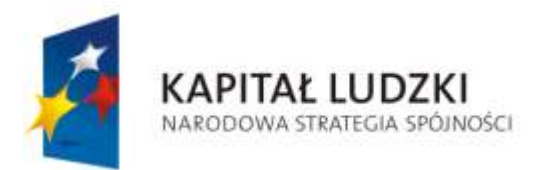

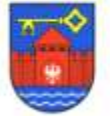

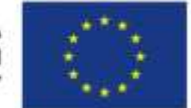

 $ZP - 341 - 9/2010$ 

- 3. Oferta nie zawiera/ zawiera informacje stanowiące tajemnicę przedsiębiorstwa w rozumieniu przepisów o zwalczaniu nieuczciwej konkurencji. Informacje takie zawarte są w następujących dokumentach: ............................................................
- 4. Zamówienie wykonamy samodzielnie, - część zamówienia (określić zakres)\* ………….………...…………………................. …………………………………………………………………………………………........

zamierzamy powierzyć podwykonawcom\*,

**5. Akceptujemy** wzór umowy i w razie wybrania naszej oferty zobowiązujemy się do podpisania umowy na warunkach zawartych w Specyfikacji Istotnych Warunków Zamówienia, w miejscu i terminie wskazanym przez Zamawiającego.

Na ... kolejno ponumerowanych stronach składamy całość oferty.

Załącznikami do oferty są:

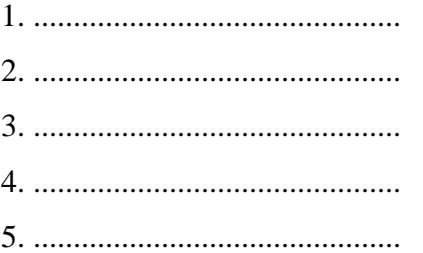

............................., dn. .....................

.......................................................................................

(czytelne podpisy osób wskazanych w dokumencie uprawniającym do występowania w obrocie prawnym lub posiadających pełnomocnictwo)

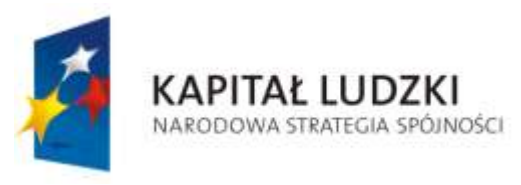

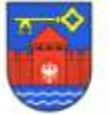

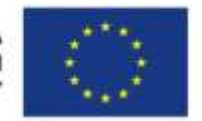

ZP – 341 – 9/2010

*ZAŁĄCZNIK NR 2*

**Oświadczenie** 

Pieczątka wykonawcy

oświadczam, że:

- 1. posiadamy uprawnienia do wykonywania określonej działalności lub czynności, jeżeli ustawy nakładają obowiązek posiadania takich uprawnień (art. 22 ust. 1 pkt. 1),
- 2. posiadamy niezbędną wiedzę i doświadczenie (art. 22 ust. 1 pkt. 2),
- 3. dysponujemy potencjał techniczny, a także dysponujemy osobami zdolnymi do wykonania zamówienia (art. 22 ust. 1 pkt. 3),
- 4. znajdujemy się w sytuacji ekonomicznej i finansowej zapewniającej wykonanie zamówienia (art. 22 ust. 1 pkt. 4).

Data: ..................................

.........................................................

podpis Wykonawcy

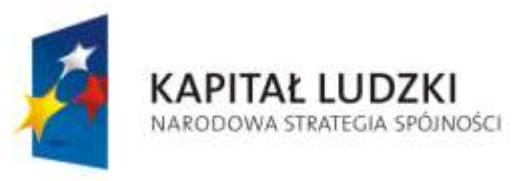

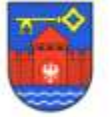

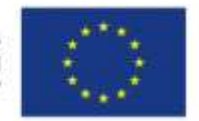

ZP – 341 – 9/2010

Załącznik nr 3

............................................... */nazwa i adres Wykonawcy/*

#### **ZESTAWIENIE WYKONANYCH ZAMÓWIEŃ**

Wykaz dostaw wykonanych w okresie ostatnich 5 lat przed dniem wszczęcia postępowania, a jeżeli okres prowadzenia działalności jest krótszy – w tym okresie, odpowiadające swoim rodzajem i wartością dostawą stanowiącym przedmiot zamówienia, z podaniem ich wartości oraz daty i miejsca wykonania oraz załączeniem dokumentów potwierdzających, że zostały wykonane należycie.

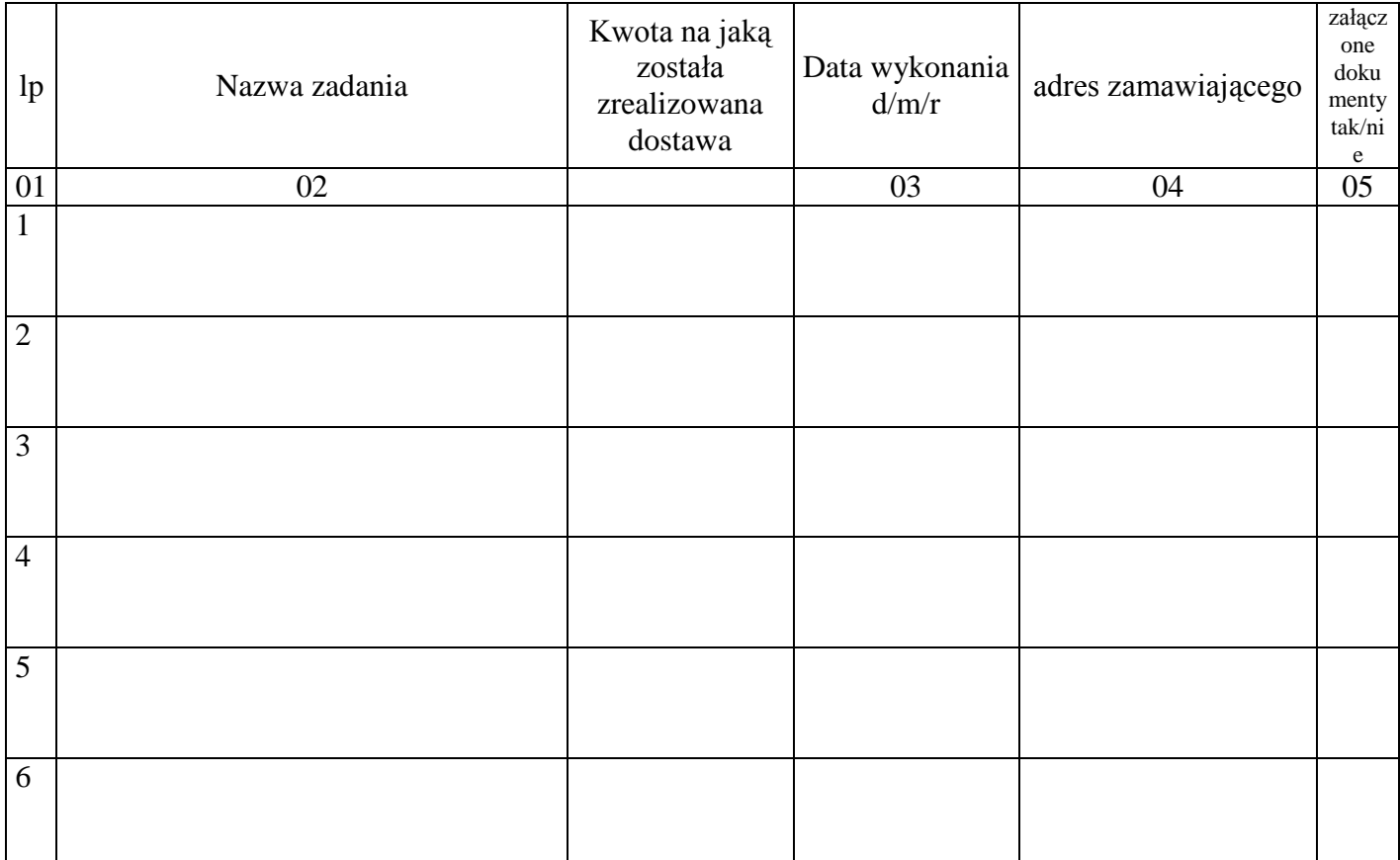

.................................... ..............................................................

miejscowość data podpis upoważnionego przedstawiciela

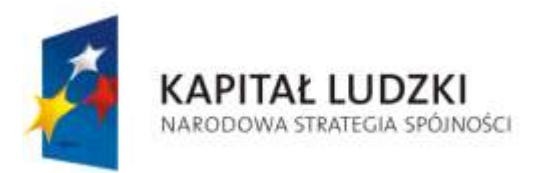

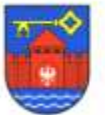

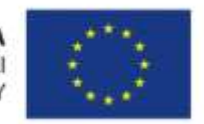

 $ZP - 341 - 9/2010$ 

załącznik nr 4

# **ZESTAWIENIE ZAMAWIANEGO SPRZĘTU**

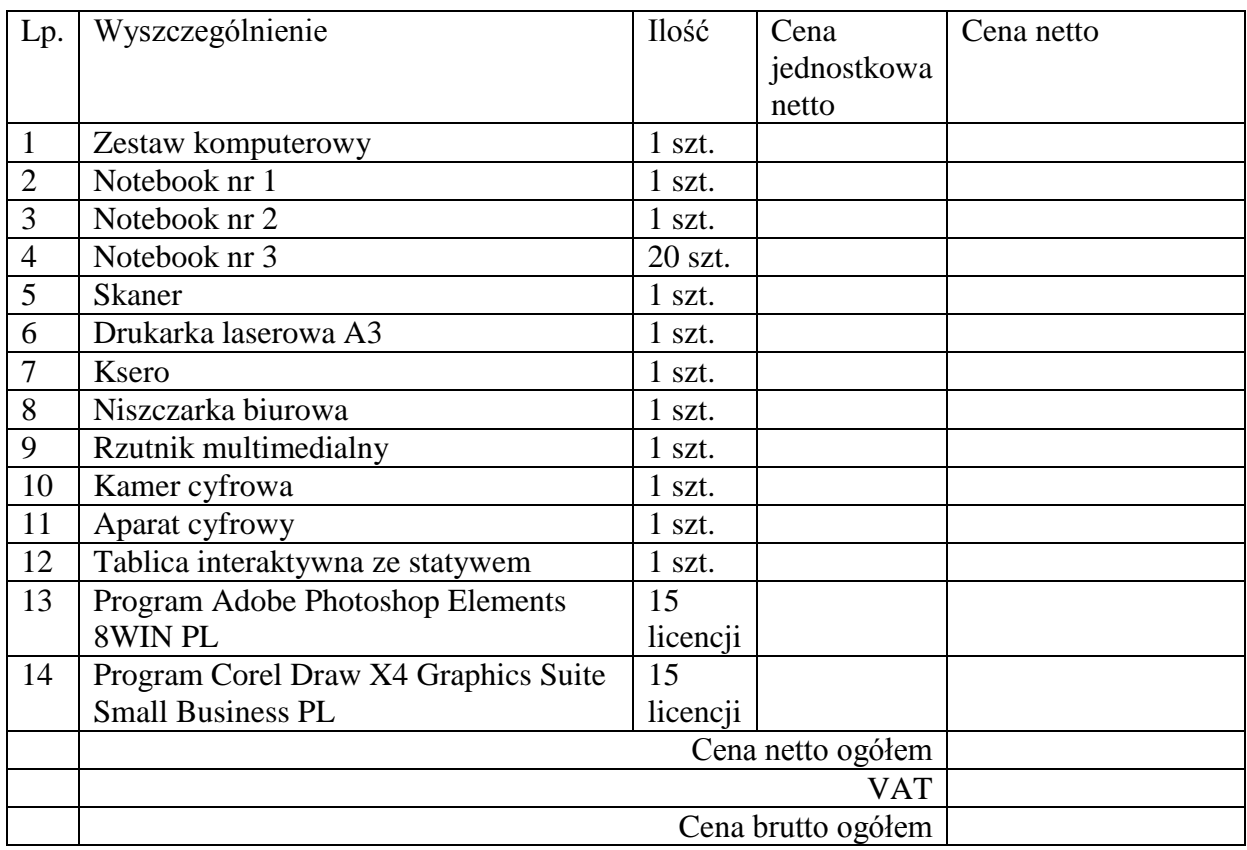

………………………………………. Podpis oferenta

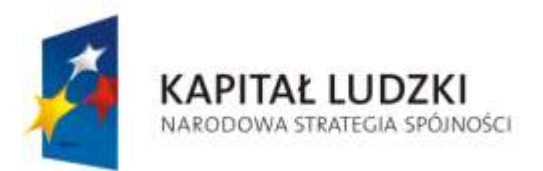

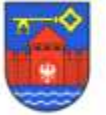

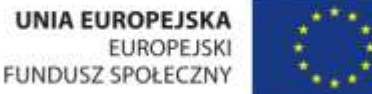

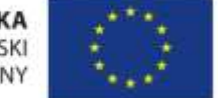

# załącznik nr 5 **WZÓR UMOWY**

### **UMOWA NA DOSTAWĘ SPRZĘTU INFORMATYCZNEGO Nr /2010**

Zawarta w dniuw **Santoku, w dniu.............................. 2010r.**  Pomiędzy: **Gminą Santok** adres: 66-431 Santok ul. Gorzowska 59 **NIP: 599-10-12-158, REGON: 000548459** Zwanym dalej "ZAMAWIAJĄCYM", w imieniu, którego działają: 1. inż. Stanisław Chudzik - Wójt Gminy Santok 2. mgr Wanda Jurek - Skarbnik Gminy z jednej strony a **nazwa firmy...................................................** adres: ........................................................................

**NIP:** ...............................REGON:...................................... Zwanym dalej "WYKONAWCĄ", w imieniu, którego działają: 1. .................................. z drugiej strony o treści następującej:

**§ 1**

W wyniku przeprowadzonego w dniu 30 marca 2010 r. przetargu nieograniczonego, ZAMAWIAJĄCY ZLECA, A WYKONAWCA przyjmuje do wykonania zadanie pt. "**Dostawa sprzętu informatycznego do Urzędu Gminy w Santoku",** zwanych dalej przedmiotem umowy. Szczegółowy zakres został określony na podstawie zestawienia zamawianego sprzętu i kosztorysu ofertowego.

**§ 2**

- 1. Wynagrodzenie WYKONAWCY za zrealizowany zakres robót, uwzględniając wszystkie składniki określone w niniejszej umowie, zgodnie z załączonym kosztorysem ofertowym, ustalone zostało na kwotę ogółem netto....................... **zł, +Vat :.............. , ogółem brutto: ........................ zł** (słownie:................................**)**
- 2. Kosztorys ofertowy, stanowiący załącznik do niniejszej umowy.

#### **§ 3**

1. Zabezpieczenie należytego wykonania umowy w kwocie **......................zł**, co stanowi 5% ceny ofertowej brutto zostało wniesione w formie ............................................ 2. Zwrot zabezpieczenia nastąpi:

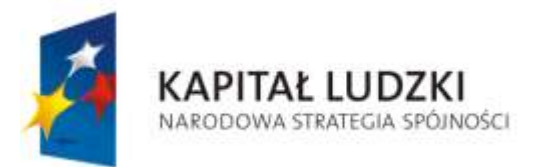

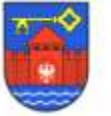

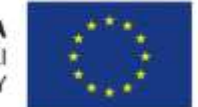

 $ZP - 341 - 9/2010$ 

a) 70% w terminie 30-tu dni od dnia wykonania zamówienia i uznania przez Zamawiającego za należycie wykonane,

b) 30% w terminie 15-tu dni po upływie okresu gwarancji.

#### **§ 4**

WYKONAWCA zobowiązuje się wykonać zakres robót określony niniejszą umową w terminie od: ....................................**.** do **15.05**.**2010r.**

**§ 5**

- 1. Przedstawicielami WYKONAWCY są: a)
- 2. przedstawicielami ZAMAWIAJĄCEGO są; a)

#### **§ 6**

- **1.** Jeżeli w toku realizacji dostawy wystąpi konieczność udzielenia zamówień dodatkowych, których zakres **nie przekroczy 50%** uprzedniego zamówienia, to Wykonawca zobowiązany jest wykonać te zamówienia na dodatkowe zamówienie Zamawiającego, udzielone z wolnej ręki, przy jednoczesnym zachowaniu tych samych norm, standardów i parametrów.
- **2.** Za roboty nie wykonane, a objęte kosztorysem ofertowym oraz SIWZ wynagrodzenie nie przysługuje.

#### **§ 11**

- 1. Zapłata należności WYKONAWCY nastąpi w terminie 30-stu dni od daty odbioru robót i przedłożenia faktury.
- 2. Dopuszcza się możliwość fakturowania częściowego. Zapłata częściowa należności nastąpi w terminie 30-stu dni od daty odbioru częściowego i przedłożenia faktury.
- 3. Końcowa płatność nastąpi w terminie 30-stu dni od daty rozliczenia zadania.
- 4. WYKONAWCA upoważnia ze swej strony do podpisywania faktur niżej wymienione osoby:
- 3. Konto bankowe WYKONAWCY: ..........................................................................................

#### **§ 12**

- 1. Zamawiający wyznaczy datę rozpoczęcia czynności odbioru końcowego zadania stanowiącego przedmiot umowy w ciągu 7 dni od daty zawiadomienia go o osiągnięciu gotowości do odbioru. Zakończenie czynności odbioru powinno nastąpić w 7 dniu roboczym licząc od daty rozpoczęcia odbioru.
- 2. W odbiorze uczestniczyć będą przedstawiciele ZAMAWIAJĄCEGO i WYKONAWCY w tym: kierownictwo robót.
- 3. Obowiązek zawiadomienia uczestników odbioru o wyznaczonym terminie i miejscu spotkania ciąży na ZAMAWIAJĄCYM.
- 4. WYKONAWCA przedłoży ZAMAWIAJĄCEMU w trakcie odbioru następujące dokumenty pozwalające na ocenę prawidłowości wykonania przedmiotu odbioru:

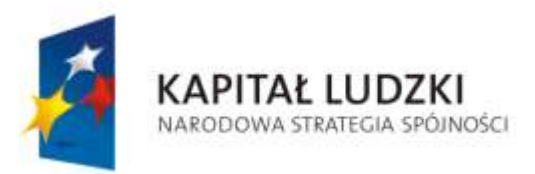

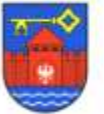

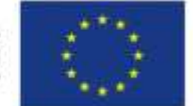

 $ZP - 341 - 9/2010$ 

- a) Atesty
- b) Karty gwarancyjne
- 5. Protokół odbioru sporządzi ZAMAWIAJĄCY i doręczy WYKONAWCY w dniu odbioru.

#### **§ 13**

1. WYKONAWCA jest odpowiedzialny, względem ZAMAWIAJĄCEGO, za wady zmniejszające wartość lub użyteczność wykonanego przedmiotu umowy ze względu na jego cel określony w umowie.

- 2. WYKONAWCA jest odpowiedzialny z tytułu gwarancji za usunięcie wad fizycznych przedmiotu umowy istniejących w czasie wykonywania czynności odbioru oraz wady powstałe po odbiorze, lecz z przyczyn tkwiących w przedmiocie umowy w chwili odbioru.
- 3. W razie stwierdzenia w toku czynności odbioru lub w okresie gwarancji istnienia wad nie nadających się do usunięcia ZAMAWIAJĄCY może:
	- a) Jeżeli wady nie uniemożliwiają użytkowania przedmiotu umowy zgodnie z jego przeznaczeniem – obniżyć wynagrodzenie za ten przedmiot odpowiednio do utraconej wartości użytkowej i technicznej.
	- b) Jeżeli wady uniemożliwiają użytkowania przedmiotu umowy zgodnie z jego przeznaczeniem – żądać wykonania przedmiotu umowy po raz drugi, zachowując prawo domagania się od WYKONAWCY naprawienia szkody wynikłej z opóźnienia.
- 4. O wykryciu wady ZAMAWIAJĄCY obowiązany jest zawiadomić WYKONAWCĘ na piśmie w terminie 7 dni od daty jej ujawnienia.
- 5. Istnienie wady powinno być stwierdzone protokolarnie. O dacie i miejscu oględzin mających na celu jej stwierdzenie ZAMAWIAJĄCY zawiadomi WYKONAWCĘ na piśmie na 7 dni przed dokonaniem oględzin, chyba, że strony umówią się inaczej. ZAMAWIAJĄCY wyznaczy termin na usunięcie wad.
- 6. Usunięcie wad powinno być stwierdzone protokolarnie.
- 7. WYKONAWCA nie może odmówić usunięcia wad na swój koszt, bez względu na wysokość związanych z tym kosztów.
- 8. Uprawnienia z tytułu gwarancji wygasają po upływie 36 miesięcy, licząc od daty bezusterkowego odbioru końcowego przedmiotu umowy.
- 9. Bieg terminu, po upływie, którego wygasają uprawnienia z tytułu gwarancji rozpoczyna się w stosunku do WYKONAWCY w dniu zakończenia przez ZAMAWIAJĄCEGO czynności odbioru przedmiotu umowy. Jeżeli ZAMAWIAJĄCY przed odbiorem przejął przedmiot umowy do eksploatacji, bieg terminu, po upływie, którego wygasają uprawnienia z tytułu gwarancji, rozpoczyna się w dniu przejęcia przedmiotu do eksploatacji.
- 11. WYKONAWCA zobowiązuje się wobec ZAMAWIAJĄCEGO do spełniania wszelkich roszczeń wynikłych z tytułu nienależytego wykonania przedmiotu umowy na podstawie obowiązujących przepisów Kodeksu Cywilnego.

#### **§ 14**

W razie zwłoki w wykonaniu obowiązków wynikających z postanowień niniejszej umowy, Wykonawca zapłaci Zamawiającemu karę umową w wysokości 0,2 % wynagrodzenia za każdy dzień zwłoki.

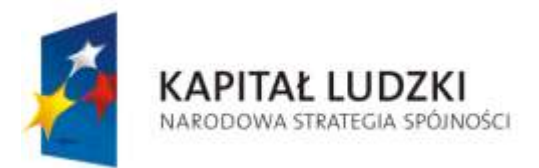

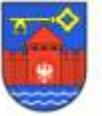

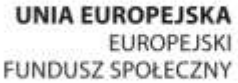

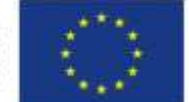

# **§ 15**

- 1. W sprawach nieuregulowanych umową będą miały zastosowanie odpowiednie przepisy Kodeksu Cywilnego.
- 2. Wszelkie spory powstałe na tle wykonania postanowień niniejszej umowy będą rozstrzygane przez właściwy sąd powszechny.
- 3. Wszystkie zmiany postanowień umownych mogą być dokonane wyłącznie w drodze pisemnej (aneksem)
- 5. Umowę sporządzono w 3 jednobrzmiących egzemplarzach, z których 1 egzemplarz otrzymuje WYKONAWCA a 2 egzemplarze ZAMAWIAJĄCY.

### WYKONAWCA ZAMAWIAJACY